# **nlpaug Documentation**

*Release 1.1.0*

**Edward Ma**

**Nov 14, 2020**

## Contents:

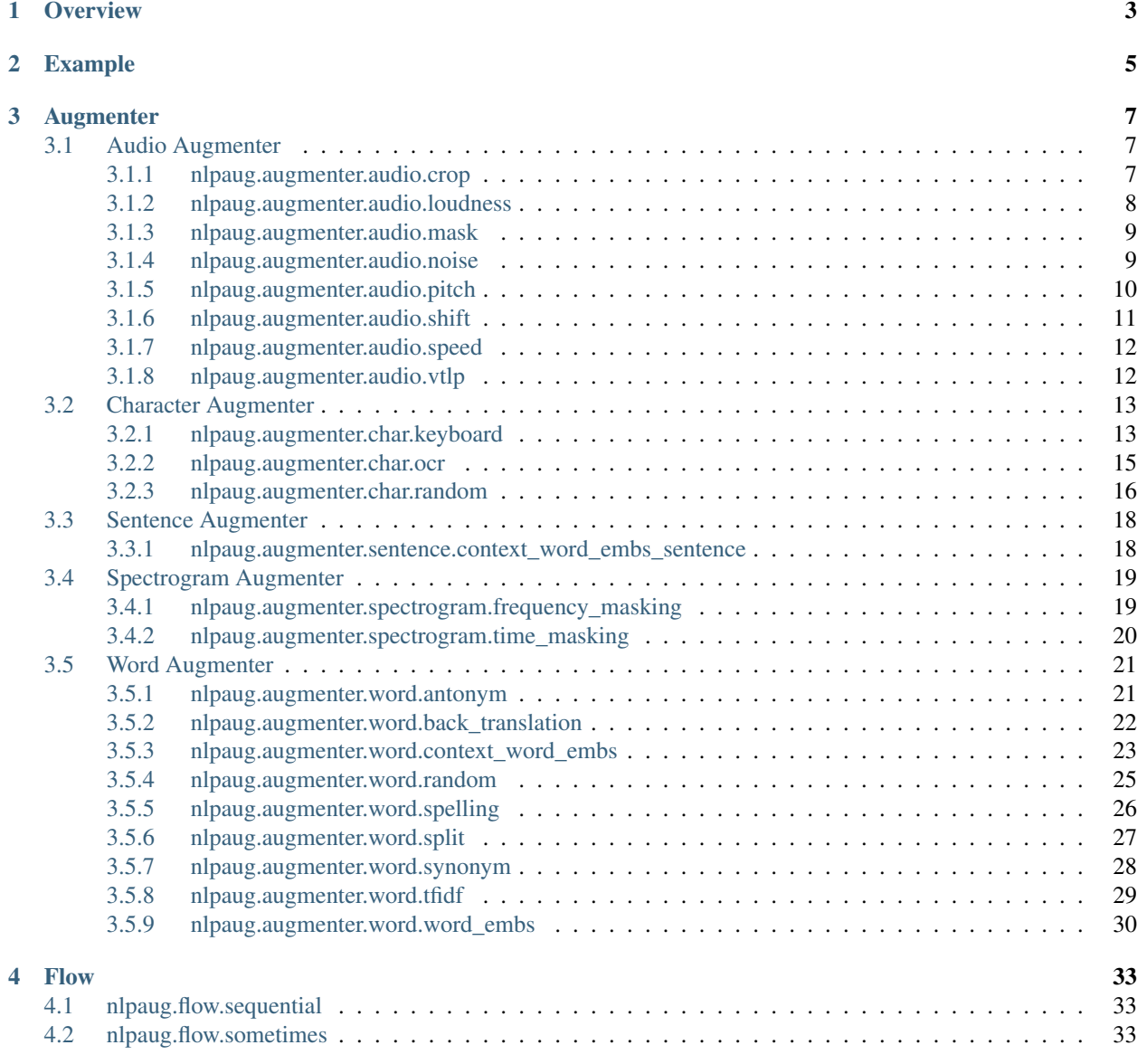

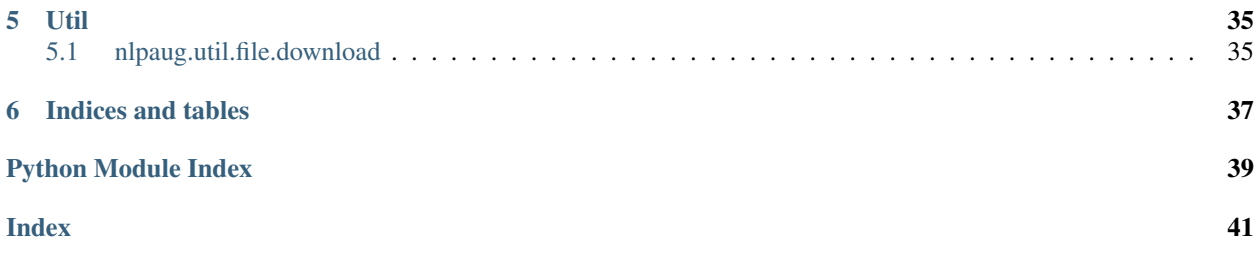

*nlpgaug* is a library for textual augmentation in machine learning experiments. The goal is improving deep learning model performance by generating textual data. It also able to generate adversarial examples to prevent adversarial attacks.

**Overview** 

<span id="page-6-0"></span>This python library helps you with augmenting nlp for your machine learning projects. Visit this introduction to understand about Data Augmentation in NLP. Augmenter is the basic element of augmentation while Flow is a pipeline to orchestra multi augmenter together.

- [Data Augmentation library for Text](https://towardsdatascience.com/data-augmentation-library-for-text-9661736b13ff)
- [Data Augmentation library for Speech Recognition](https://towardsdatascience.com/data-augmentation-for-speech-recognition-e7c607482e78)
- [Data Augmentation library for Audio](https://towardsdatascience.com/data-augmentation-for-audio-76912b01fdf6)
- [Does your NLP model able to prevent adversarial attack?](https://medium.com/hackernoon/does-your-nlp-model-able-to-prevent-adversarial-attack-45b5ab75129c)

## Example

<span id="page-8-0"></span>The following examples show a standard use case for augmenter.

- [Audio augmenters](https://github.com/makcedward/nlpaug/blob/master/example/audio_augmenter.ipynb)
- [Textual augmenters](https://github.com/makcedward/nlpaug/blob/master/example/textual_augmenter.ipynb)
- [Spectrogram augmenters](https://github.com/makcedward/nlpaug/blob/master/example/spectrogram_augmenter.ipynb)
- [Custom augmenter](https://github.com/makcedward/nlpaug/blob/master/example/custom_augmenter.ipynb)
- [TF-IDF model training](https://github.com/makcedward/nlpaug/blob/master/example/tfidf-train_model.ipynb)
- [Flow](https://github.com/makcedward/nlpaug/blob/master/example/flow.ipynb)

## Augmenter

## <span id="page-10-3"></span><span id="page-10-1"></span><span id="page-10-0"></span>**3.1 Audio Augmenter**

### <span id="page-10-2"></span>**3.1.1 nlpaug.augmenter.audio.crop**

Augmenter that apply cropping operation to audio.

```
class nlpaug.augmenter.audio.crop.CropAug(sampling_rate=None, zone=(0.2, 0.8), cover-
                                                 age=0.1, duration=None, name='Crop_Aug',
                                                 verbose=0, stateless=True)
    Bases: nlpaug.augmenter.audio.audio_augmenter.AudioAugmenter
```
#### **Parameters**

- **sampling\_rate** (int) Sampling rate of input audio. Mandatory if duration is provided.
- **zone** (*tuple*) Assign a zone for augmentation. Default value is (0.2, 0.8) which means that no any augmentation will be applied in first 20% and last 20% of whole audio.
- **coverage** (float) Portion of augmentation. Value should be between 0 and 1. If *0.1* is assigned, augment operation will be applied to target audio segment. For example, the audio duration is 60 seconds while zone and coverage are (0.2, 0.8) and 0.7 respectively. 25.2 seconds  $((0.8-0.2)*0.7*60)$  audio will be augmented.
- **duration** (int) Duration of augmentation (in second). Default value is None. If value is provided. *coverage* value will be ignored.
- **name**  $(str)$  Name of this augmenter

```
>>> import nlpaug.augmenter.audio as naa
>>> aug = naa.CropAug(sampling_rate=44010)
```

```
augment(data, n=1, num_thread=1)
```
- <span id="page-11-1"></span>• **data** (object/list) – Data for augmentation. It can be list of data (e.g. list of string or numpy) or single element (e.g. string or numpy)
- **n** (int) Default is 1. Number of unique augmented output. Will be force to 1 if input is list of data
- **num** thread  $(int)$  Number of thread for data augmentation. Use this option when you are using CPU and n is larger than 1

#### Returns Augmented data

**>>>** augmented\_data = aug.augment(data)

### <span id="page-11-0"></span>**3.1.2 nlpaug.augmenter.audio.loudness**

Augmenter that apply adjusting loudness operation to audio.

```
class nlpaug.augmenter.audio.loudness.LoudnessAug(zone=(0.2, 0.8), cover-
                                                      age=1.0, factor=(0.5, 2),
                                                      name='Loudness_Aug', verbose=0,
                                                      stateless=True)
    Bases: nlpaug.augmenter.audio.audio_augmenter.AudioAugmenter
```
#### **Parameters**

- **zone** (*tuple*) Assign a zone for augmentation. Default value is (0.2, 0.8) which means that no any augmentation will be applied in first 20% and last 20% of whole audio.
- **coverage** (float) Portion of augmentation. Value should be between 0 and 1. If *1* is assigned, augment operation will be applied to target audio segment. For example, the audio duration is 60 seconds while zone and coverage are (0.2, 0.8) and 0.7 respectively. 42 seconds  $((0.8-0.2)*0.7*60)$  audio will be augmented.
- **factor** (*tuple*) Input data volume will be increased (decreased). Augmented value will be picked within the range of this tuple value. Volume will be reduced if value is between 0 and 1.
- **name**  $(str)$  Name of this augmenter

```
>>> import nlpaug.augmenter.audio as naa
>>> aug = naa.LoudnessAug()
```
 $augment$  (*data*,  $n=1$ ,  $num\_thread=1$ )

#### **Parameters**

- **data** (object/list) Data for augmentation. It can be list of data (e.g. list of string or numpy) or single element (e.g. string or numpy)
- **n** (int) Default is 1. Number of unique augmented output. Will be force to 1 if input is list of data
- **num** thread  $(int)$  Number of thread for data augmentation. Use this option when you are using CPU and n is larger than 1

#### Returns Augmented data

```
>>> augmented_data = aug.augment(data)
```
## <span id="page-12-2"></span><span id="page-12-0"></span>**3.1.3 nlpaug.augmenter.audio.mask**

Augmenter that apply mask operation to audio.

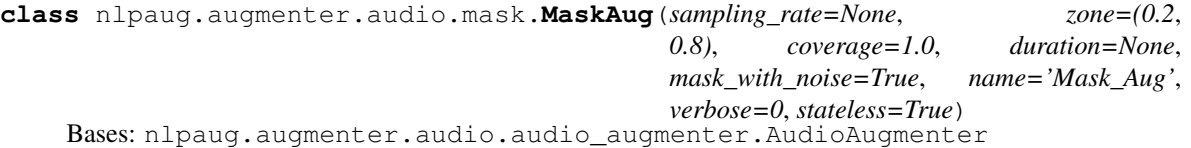

#### **Parameters**

- **sampling\_rate** (int) Sampling rate of input audio. Mandatory if duration is provided.
- **zone** (*tuple*) Assign a zone for augmentation. Default value is (0.2, 0.8) which means that no any augmentation will be applied in first 20% and last 20% of whole audio.
- **coverage** (float) Portion of augmentation. Value should be between 0 and 1. If *1* is assigned, augment operation will be applied to target audio segment. For example, the audio duration is 60 seconds while zone and coverage are (0.2, 0.8) and 0.7 respectively. 42 seconds  $((0.8-0.2)*0.7*60)$  audio will be augmented.
- **duration** (int) Duration of augmentation (in second). Default value is None. If value is provided. *coverage* value will be ignored.
- **mask\_with\_noise** ( $boo1$ ) If it is True, targeting area will be replaced by noise. Otherwise, it will be replaced by 0.
- **name**  $(str)$  Name of this augmenter

```
>>> import nlpaug.augmenter.audio as naa
>>> aug = naa.MaskAug(sampling_rate=44010)
```
**augment**  $(data, n=1, num<sub>thread=1</sub>)$ 

#### Parameters

- **data** (object/list) Data for augmentation. It can be list of data (e.g. list of string or numpy) or single element (e.g. string or numpy)
- **n** (int) Default is 1. Number of unique augmented output. Will be force to 1 if input is list of data
- **num\_thread** (int) Number of thread for data augmentation. Use this option when you are using CPU and n is larger than 1

#### Returns Augmented data

```
>>> augmented_data = aug.augment(data)
```
## <span id="page-12-1"></span>**3.1.4 nlpaug.augmenter.audio.noise**

Augmenter that apply noise injection operation to audio.

```
class nlpaug.augmenter.audio.noise.NoiseAug(zone=(0.2, 0.8), coverage=1.0,
                                              color='white', noises=None,
                                              name='Noise_Aug', verbose=0, state-
                                              less=True)
    Bases: nlpaug.augmenter.audio.audio_augmenter.AudioAugmenter
```
- <span id="page-13-1"></span>• **zone** (*tuple*) – Assign a zone for augmentation. Default value is (0.2, 0.8) which means that no any augmentation will be applied in first 20% and last 20% of whole audio.
- **coverage** (float) Portion of augmentation. Value should be between 0 and 1. If *1* is assigned, augment operation will be applied to target audio segment. For example, the audio duration is 60 seconds while zone and coverage are (0.2, 0.8) and 0.7 respectively. 42 seconds  $((0.8-0.2)*0.7*60)$  audio will be augmented.
- **color**  $(str)$  Colors of noise. Supported 'white', 'pink', 'red', 'brown', 'brownian', 'blue', 'azure', 'violet', 'purple' and 'random'. If 'random' is used, noise color will be picked randomly in each augment.
- **noises** (*list*) Background noises for noise injection. You can provide more than one background noise and noise will be picked randomly. Expected format is list of numpy array. If this value is provided. *color* value will be ignored
- **name**  $(str)$  Name of this augmenter

```
>>> import nlpaug.augmenter.audio as naa
>>> aug = naa.NoiseAug()
```
**augment**(*data*, *n=1*, *num\_thread=1*)

#### **Parameters**

- **data** (*ob*  $ject / list$ ) Data for augmentation. It can be list of data (e.g. list of string or numpy) or single element (e.g. string or numpy)
- **n** (int) Default is 1. Number of unique augmented output. Will be force to 1 if input is list of data
- **num\_thread** (int) Number of thread for data augmentation. Use this option when you are using CPU and n is larger than 1

Returns Augmented data

**>>>** augmented\_data = aug.augment(data)

## <span id="page-13-0"></span>**3.1.5 nlpaug.augmenter.audio.pitch**

Augmenter that apply pitch adjustment operation to audio.

```
class nlpaug.augmenter.audio.pitch.PitchAug(sampling_rate, zone=(0.2, 0.8), cover-
                                                   age=1.0, duration=None, factor=(-10,
                                                   10), name='Pitch_Aug', verbose=0, state-
                                                  less=True)
    Bases: nlpaug.augmenter.audio.audio_augmenter.AudioAugmenter
```
- **sampling** rate  $(int)$  Sampling rate of input audio.
- **zone** (*tuple*) Assign a zone for augmentation. Default value is (0.2, 0.8) which means that no any augmentation will be applied in first 20% and last 20% of whole audio.
- **coverage** (float) Portion of augmentation. Value should be between 0 and 1. If *1* is assigned, augment operation will be applied to target audio segment. For example, the audio duration is 60 seconds while zone and coverage are (0.2, 0.8) and 0.7 respectively. 42 seconds  $((0.8-0.2)*0.7*60)$  audio will be augmented.
- <span id="page-14-1"></span>• **duration** (int) – Duration of augmentation (in second). Default value is None. If value is provided. *coverage* value will be ignored.
- **factor** (*tuple*) Input data volume will be increased (decreased). Augmented value will be picked within the range of this tuple value. Volume will be reduced if value is between 0 and 1.
- **name**  $(str)$  Name of this augmenter

```
>>> import nlpaug.augmenter.audio as naa
>>> aug = naa.PitchAug(sampling_rate=44010)
```
#### **augment**  $(data, n=1, num<sub>thread=1</sub>)$

#### Parameters

- **data** (object/list) Data for augmentation. It can be list of data (e.g. list of string or numpy) or single element (e.g. string or numpy)
- **n** (int) Default is 1. Number of unique augmented output. Will be force to 1 if input is list of data
- **num\_thread** (int) Number of thread for data augmentation. Use this option when you are using CPU and n is larger than 1

Returns Augmented data

**>>>** augmented\_data = aug.augment(data)

### <span id="page-14-0"></span>**3.1.6 nlpaug.augmenter.audio.shift**

Augmenter that apply shifting operation to audio.

```
class nlpaug.augmenter.audio.shift.ShiftAug(sampling_rate, duration=3, direc-
                                                   tion='random', shift_direction='random',
                                                   name='Shift_Aug', verbose=0, state-
                                                   less=True)
```
Bases: nlpaug.augmenter.audio.audio\_augmenter.AudioAugmenter

#### **Parameters**

- **sampling\_rate** (int) Sampling rate of input audio.
- **duration** (float) Max shifting segment (in second)
- **direction**  $(str)$  Shifting segment to left, right or one of them. Value can be 'left', 'right' or 'random'
- **name**  $(str)$  Name of this augmenter

```
>>> import nlpaug.augmenter.audio as naa
>>> aug = naa.ShiftAug(sampling_rate=44010)
```

```
augment (data, n=1, num, thread=1)
```
- **data** (object/list) Data for augmentation. It can be list of data (e.g. list of string or numpy) or single element (e.g. string or numpy)
- **n** (int) Default is 1. Number of unique augmented output. Will be force to 1 if input is list of data

<span id="page-15-2"></span>• **num** thread  $(int)$  – Number of thread for data augmentation. Use this option when you are using CPU and n is larger than 1

#### Returns Augmented data

**>>>** augmented\_data = aug.augment(data)

### <span id="page-15-0"></span>**3.1.7 nlpaug.augmenter.audio.speed**

Augmenter that apply speed adjustment operation to audio.

```
class nlpaug.augmenter.audio.speed.SpeedAug(zone=(0.2, 0.8), coverage=1.0, factor=(0.5,
                                                   2), name='Speed_Aug', verbose=0, state-
                                                   less=True)
    Bases: nlpaug.augmenter.audio.audio_augmenter.AudioAugmenter
```
#### **Parameters**

- **zone** (tuple) Assign a zone for augmentation. Default value is (0.2, 0.8) which means that no any augmentation will be applied in first 20% and last 20% of whole audio.
- **coverage** (float) Portion of augmentation. Value should be between 0 and 1. If *1* is assigned, augment operation will be applied to target audio segment. For example, the audio duration is 60 seconds while zone and coverage are (0.2, 0.8) and 0.7 respectively. 42 seconds  $((0.8-0.2)*0.7*60)$  audio will be augmented.
- **factor** (*tuple*) Input data volume will be increased (decreased). Augmented value will be picked within the range of this tuple value. Volume will be reduced if value is between 0 and 1.
- **speed\_range** (tuple) Deprecated. Use *factor* indeed
- **name**  $(str)$  Name of this augmenter

```
>>> import nlpaug.augmenter.audio as naa
>>> aug = naa.ShiftAug()
```
**augment**(*data*, *n=1*, *num\_thread=1*)

#### Parameters

- **data** (object/list) Data for augmentation. It can be list of data (e.g. list of string or numpy) or single element (e.g. string or numpy)
- **n** (int) Default is 1. Number of unique augmented output. Will be force to 1 if input is list of data
- **num\_thread** (int) Number of thread for data augmentation. Use this option when you are using CPU and n is larger than 1

Returns Augmented data

```
>>> augmented_data = aug.augment(data)
```
## <span id="page-15-1"></span>**3.1.8 nlpaug.augmenter.audio.vtlp**

Augmenter that apply vocal tract length perturbation (VTLP) operation to audio.

```
class nlpaug.augmenter.audio.vtlp.VtlpAug(sampling_rate, zone=(0.2, 0.8), coverage=0.1,
                                                  fhi=4800, factor=(0.9, 1.1), name='Vtlp_Aug',
                                                  verbose=0, stateless=True)
    Bases: nlpaug.augmenter.audio.audio_augmenter.AudioAugmenter
```
- **zone** (*tuple*) Assign a zone for augmentation. Default value is (0.2, 0.8) which means that no any augmentation will be applied in first 20% and last 20% of whole audio.
- **coverage** (float) Portion of augmentation. Value should be between 0 and 1. If *1* is assigned, augment operation will be applied to target audio segment. For example, the audio duration is 60 seconds while zone and coverage are (0.2, 0.8) and 0.7 respectively. 42 seconds ((0.8-0.2)\*0.7\*60) audio will be augmented.
- **factor** (*tuple*) Input data volume will be increased (decreased). Augmented value will be picked within the range of this tuple value. Volume will be reduced if value is between 0 and 1.
- **fhi**  $(int)$  Boundary frequency. Default value is 4800.
- **name**  $(str)$  Name of this augmenter

```
>>> import nlpaug.augmenter.audio as naa
>>> aug = naa.VtlpAug()
```
**augment**(*data*, *n=1*, *num\_thread=1*)

#### Parameters

- **data** (*ob*  $ject / list$ ) Data for augmentation. It can be list of data (e.g. list of string or numpy) or single element (e.g. string or numpy)
- **n** (int) Default is 1. Number of unique augmented output. Will be force to 1 if input is list of data
- **num\_thread** (int) Number of thread for data augmentation. Use this option when you are using CPU and n is larger than 1

Returns Augmented data

```
>>> augmented_data = aug.augment(data)
```
## <span id="page-16-0"></span>**3.2 Character Augmenter**

### <span id="page-16-1"></span>**3.2.1 nlpaug.augmenter.char.keyboard**

Augmenter that apply typo error simulation to textual input.

```
class nlpaug.augmenter.char.keyboard.KeyboardAug(name='Keyboard_Aug',
```

```
aug_char_min=1,
aug_char_max=10,
aug_char_p=0.3, aug_word_p=0.3,
aug_word_min=1,
aug_word_max=10, stop-
words=None, tokenizer=None,
reverse_tokenizer=None, in-
clude_special_char=True,
include_numeric=True, in-
clude_upper_case=True, lang='en',
verbose=0, stopwords_regex=None,
model_path=None, min_char=4)
```
Bases: nlpaug.augmenter.char.char\_augmenter.CharAugmenter

Augmenter that simulate typo error by random values. For example, people may type i as o incorrectly. One keyboard distance is leveraged to replace character by possible keyboard error.

- **aug\_char\_p** (float) Percentage of character (per token) will be augmented.
- **aug\_char\_min** (int) Minimum number of character will be augmented.
- **aug\_char\_max** (int) Maximum number of character will be augmented. If None is passed, number of augmentation is calculated via aup\_char\_p. If calculated result from aug\_p is smaller than aug\_max, will use calculated result from aup\_char\_p. Otherwise, using aug\_max.
- **aug** word  $p(fload)$  Percentage of word will be augmented.
- **aug\_word\_min** (int) Minimum number of word will be augmented.
- **aug\_word\_max** (int) Maximum number of word will be augmented. If None is passed, number of augmentation is calculated via aup\_word\_p. If calculated result from aug\_p is smaller than aug max, will use calculated result from aug word p. Otherwise, using aug\_max.
- **stopwords**  $(llist)$  List of words which will be skipped from augment operation.
- **stopwords\_regex** (str) Regular expression for matching words which will be skipped from augment operation.
- **tokenizer** (func) Customize tokenization process
- **reverse\_tokenizer** (func) Customize reverse of tokenization process
- **include\_special\_char** (bool) Include special character
- **include\_upper\_case** (bool) If True, upper case character may be included in augmented data.
- **include\_numeric** (bool) If True, numeric character may be included in augmented data.
- **min\_char** (int) If word less than this value, do not draw word for augmentation
- **model\_path**  $(str)$  Loading customize model from file system
- **lang** (str) Indicate built-in language model. Default value is 'en'. Possible values are 'en' and 'th'. If custom model is used (passing model\_path), this value will be ignored.
- **name**  $(str)$  Name of this augmenter

```
>>> import nlpaug.augmenter.char as nac
>>> aug = nac.KeyboardAug()
```

```
augment (data, n=1, num, thread=1)
```
- **data** (object/list) Data for augmentation. It can be list of data (e.g. list of string or numpy) or single element (e.g. string or numpy)
- **n** (int) Default is 1. Number of unique augmented output. Will be force to 1 if input is list of data
- **num\_thread** (int) Number of thread for data augmentation. Use this option when you are using CPU and n is larger than 1

Returns Augmented data

**>>>** augmented\_data = aug.augment(data)

## <span id="page-18-0"></span>**3.2.2 nlpaug.augmenter.char.ocr**

Augmenter that apply ocr error simulation to textual input.

```
class nlpaug.augmenter.char.ocr.OcrAug(name='OCR_Aug', aug_char_min=1,
                                           aug_char_max=10, \omega aug_char_p=0.3,
                                           aug_word_p=0.3, \omega q \text{ word } min=1,
                                           aug_word_max=10, stopwords=None, tok-
                                           enizer=None, reverse_tokenizer=None, verbose=0,
                                           stopwords_regex=None, min_char=1)
    Bases: nlpaug.augmenter.char.char_augmenter.CharAugmenter
```
Augmenter that simulate ocr error by random values. For example, OCR may recognize I as 1 incorrectly. Pre-defined OCR mapping is leveraged to replace character by possible OCR error.

- **aug** char  $p(fload)$  Percentage of character (per token) will be augmented.
- **aug\_char\_min** (int) Minimum number of character will be augmented.
- **aug** char max  $(int)$  Maximum number of character will be augmented. If None is passed, number of augmentation is calculated via aup\_char\_p. If calculated result from aug\_p is smaller than aug\_max, will use calculated result from aup\_char\_p. Otherwise, using aug\_max.
- **aug\_word\_p** (float) Percentage of word will be augmented.
- **aug\_word\_min** (int) Minimum number of word will be augmented.
- **aug\_word\_max** (int) Maximum number of word will be augmented. If None is passed, number of augmentation is calculated via aup\_word\_p. If calculated result from aug\_p is smaller than aug\_max, will use calculated result from aug\_word\_p. Otherwise, using aug\_max.
- **min** char  $(int)$  If word less than this value, do not draw word for augmentation
- **stopwords**  $(llist)$  List of words which will be skipped from augment operation.
- **stopwords\_regex** (str) Regular expression for matching words which will be skipped from augment operation.
- <span id="page-19-1"></span>• **tokenizer** (func) – Customize tokenization process
- **reverse\_tokenizer** (func) Customize reverse of tokenization process
- **name**  $(str)$  Name of this augmenter

```
>>> import nlpaug.augmenter.char as nac
>>> aug = nac.OcrAug()
```
**augment**(*data*, *n=1*, *num\_thread=1*)

#### Parameters

- **data** (object/list) Data for augmentation. It can be list of data (e.g. list of string or numpy) or single element (e.g. string or numpy)
- **n** (int) Default is 1. Number of unique augmented output. Will be force to 1 if input is list of data
- **num\_thread** (int) Number of thread for data augmentation. Use this option when you are using CPU and n is larger than 1

#### Returns Augmented data

**>>>** augmented\_data = aug.augment(data)

## <span id="page-19-0"></span>**3.2.3 nlpaug.augmenter.char.random**

Augmenter that apply random character error to textual input.

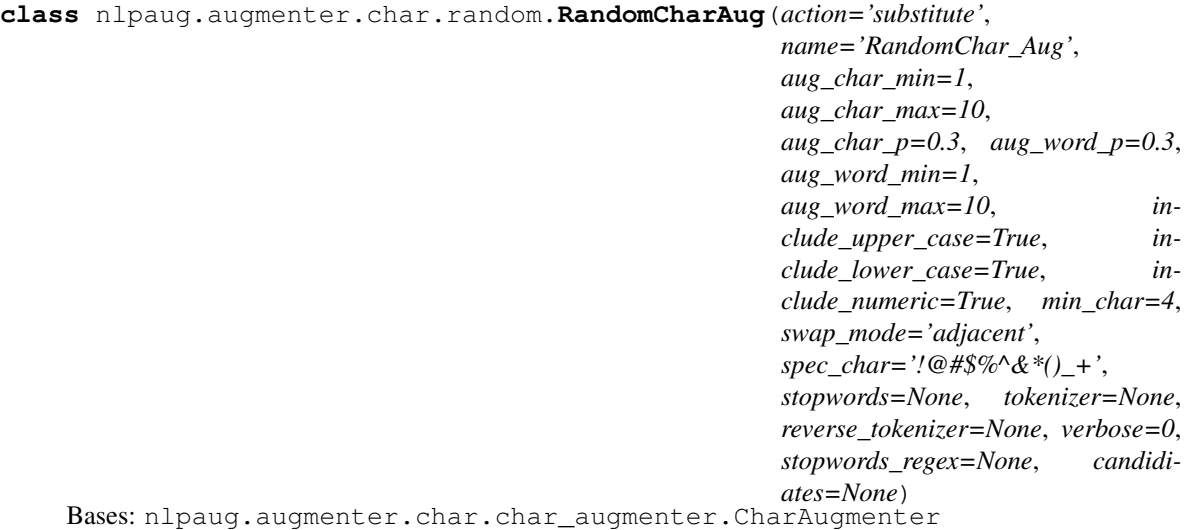

Augmenter that generate character error by random values. For example, people may type i as o incorrectly.

- **action** (str) Possible values are 'insert', 'substitute', 'swap' and 'delete'. If value is 'insert', a new character will be injected to randomly. If value is 'substitute', a random character will be replaced original character randomly. If value is 'swap', adjacent characters within sample word will be swapped randomly. If value is 'delete', character will be removed randomly.
- **aug\_char\_p** (float) Percentage of character (per token) will be augmented.
- <span id="page-20-0"></span>• **aug** char  $min(int) - Minimum number of character will be augmented.$
- **aug\_char\_max** (int) Maximum number of character will be augmented. If None is passed, number of augmentation is calculated via aup\_char\_p. If calculated result from aug\_p is smaller than aug\_max, will use calculated result from aup\_char\_p. Otherwise, using aug\_max.
- **aug** word  $p(fload)$  Percentage of word will be augmented.
- **aug** word  $min(int) Minimum number of word will be augmented.$
- **aug\_word\_max** (int) Maximum number of word will be augmented. If None is passed, number of augmentation is calculated via aup\_word\_p. If calculated result from aug\_p is smaller than aug\_max, will use calculated result from aug\_word\_p. Otherwise, using aug\_max.
- **include upper case** (bool) If True, upper case character may be included in augmented data. If 'candidiates' value is provided, this param will be ignored.
- **include\_lower\_case** (bool) If True, lower case character may be included in augmented data. If 'candidiates' value is provided, this param will be ignored.
- **include\_numeric** (bool) If True, numeric character may be included in augmented data. If 'candidiates' value is provided, this param will be ignored.
- **min\_char** (int) If word less than this value, do not draw word for augmentation
- **swap\_mode** When action is 'swap', you may pass 'adjacent', 'middle' or 'random'. 'adjacent' means swap action only consider adjacent character (within same word). 'middle' means swap action consider adjacent character but not the first and last character of word. 'random' means swap action will be executed without constraint.
- **spec\_char** (str) Special character may be included in augmented data. If 'candidiates' value is provided, this param will be ignored.
- **stopwords**  $(iist)$  List of words which will be skipped from augment operation.
- **stopwords\_regex** (str) Regular expression for matching words which will be skipped from augment operation.
- **tokenizer** (func) Customize tokenization process
- **reverse** tokenizer (*func*) Customize reverse of tokenization process
- **candidiates** (List) List of string for augmentation. E.g. ['AAA', '11', '===']. If values is provided, *include\_upper\_case*, *include\_lower\_case*, *include\_numeric* and *spec\_char* will be ignored.
- **name**  $(str)$  Name of this augmenter.

```
>>> import nlpaug.augmenter.char as nac
>>> aug = nac.RandomCharAug()
```

```
augment (data, n=1, num thread=1)
```
- **data** (object/list) Data for augmentation. It can be list of data (e.g. list of string or numpy) or single element (e.g. string or numpy)
- **n** (int) Default is 1. Number of unique augmented output. Will be force to 1 if input is list of data

<span id="page-21-2"></span>• **num** thread  $(int)$  – Number of thread for data augmentation. Use this option when you are using CPU and n is larger than 1

#### Returns Augmented data

```
>>> augmented_data = aug.augment(data)
```
## <span id="page-21-0"></span>**3.3 Sentence Augmenter**

## <span id="page-21-1"></span>**3.3.1 nlpaug.augmenter.sentence.context\_word\_embs\_sentence**

Augmenter that apply operation (sentence level) to textual input based on contextual word embeddings.

**class** nlpaug.augmenter.sentence.context\_word\_embs\_sentence.**ContextualWordEmbsForSentenceAug**(*model\_path='distilgpt2'*,

Bases: nlpaug.augmenter.sentence.sentence\_augmenter.SentenceAugmenter

Augmenter that leverage contextual word embeddings to find top n similar word for augmentation.

- **model\_path** (str) Model name or model path. It used transformers to load the model. Tested 'xlnet-base-cased', 'gpt2', 'distilgpt2'. If you want to reduce inference time, you may select *distilgpt2*.
- **temperature** (float) Controlling randomness. Default value is 1 and lower temperature results in less random behavior
- **top\_k** (int) Controlling lucky draw pool. Top k score token will be used for augmentation. Larger k, more token can be used. Default value is 100. If value is None which means using all possible tokens.
- **top\_p** (*float*) Controlling lucky draw pool. Top p of cumulative probability will be removed. Larger p, more token can be used. Default value is None which means using all possible tokens.
- **device** (str) Default value is CPU. If value is CPU, it uses CPU for processing. If value is CUDA, it uses GPU for processing. Possible values include 'cuda' and 'cpu'. (May able to use other options)
- <span id="page-22-2"></span>• **force** reload  $(boool)$  – Force reload the contextual word embeddings model to memory when initialize the class. Default value is False and suggesting to keep it as False if performance is the consideration.
- **optimize** (obj) Configuration for optimized process. *external\_memory*: Persisting previous computed result for next prediction. Extra memory will be used in order

to have shorter inference time. *gpt2* and 'distilgpt2'are supported.

- **silence** (*bool*) Default is True. transformers library will print out warning message when leveraing pre-trained model. Set True to disable the expected warning message.
- **name**  $(str)$  Name of this augmenter

```
>>> import nlpaug.augmenter.sentence as nas
>>> aug = nas.ContextualWordEmbsForSentenceAug()
```

```
augment (data, n=1, num thread=1)
```
#### Parameters

- **data** (object/list) Data for augmentation. It can be list of data (e.g. list of string or numpy) or single element (e.g. string or numpy)
- **n** (int) Default is 1. Number of unique augmented output. Will be force to 1 if input is list of data
- **num\_thread** (int) Number of thread for data augmentation. Use this option when you are using CPU and n is larger than 1

Returns Augmented data

```
>>> augmented_data = aug.augment(data)
```
## <span id="page-22-0"></span>**3.4 Spectrogram Augmenter**

## <span id="page-22-1"></span>**3.4.1 nlpaug.augmenter.spectrogram.frequency\_masking**

**class** nlpaug.augmenter.spectrogram.frequency\_masking.**FrequencyMaskingAug**(*name='FrequencyMasking\_Aug'*,

*zone=(0.2*, *0.8)*, *coverage=1.0*, *factor=(40*, *80)*, *verbose=0*, *silence=False*, *stateless=True*) Bases: nlpaug.augmenter.spectrogram.spectrogram\_augmenter.

SpectrogramAugmenter

Augmenter that mask spectrogram based on frequency by random values.

- <span id="page-23-1"></span>• **zone** (tuple) – Default value is (0.2, 0.8). Assign a zone for augmentation. By default, no any augmentation will be applied in first 20% and last 20% of whole audio.
- **coverage** (float) Default value is 1 and value should be between 0 and 1. Portion of augmentation. If *1* is assigned, augment operation will be applied to target audio segment. For example, the audio duration is 60 seconds while zone and coverage are (0.2, 0.8) and 0.7 respectively. 42 seconds  $((0.8-0.2)*0.7*60)$  audio will be augmented.
- **factor** (*tuple*) Default value is (40, 80) and value should not exceed number of mel frequency channels. Factor value will be picked within the range of this tuple value. Mask range will be between [0, v - factor) while v is the number of mel frequency channels.
- **name**  $(str)$  Name of this augmenter

```
>>> import nlpaug.augmenter.spectogram as nas
>>> aug = nas.FrequencyMaskingAug()
```
**augment**(*data*, *n=1*, *num\_thread=1*)

#### Parameters

- **data** (object/list) Data for augmentation. It can be list of data (e.g. list of string or numpy) or single element (e.g. string or numpy)
- **n** (int) Default is 1. Number of unique augmented output. Will be force to 1 if input is list of data
- **num\_thread** (int) Number of thread for data augmentation. Use this option when you are using CPU and n is larger than 1

Returns Augmented data

**>>>** augmented\_data = aug.augment(data)

#### **substitute**(*data*)

[https://arxiv.org/pdf/1904.08779.pdf,](https://arxiv.org/pdf/1904.08779.pdf) <https://arxiv.org/pdf/2001.01401.pdf> Frequency masking is applied so that f consecutive mel frequency channels  $[ $f(0, f(0) + f)$ ] are masked, where  $f$  is first chosen from a uniform$ distribution from 0 to the frequency mask parameter F, and f0 is chosen from  $[0, v - f]$ . v is the number of mel frequency channels.

### <span id="page-23-0"></span>**3.4.2 nlpaug.augmenter.spectrogram.time\_masking**

```
class nlpaug.augmenter.spectrogram.time_masking.TimeMaskingAug(name='TimeMasking_Aug',
                                                                          zone=(0.2, 0.8),
                                                                          coverage=1.0,
                                                                          verbose=0,
                                                                          silence=False,
```
Bases: nlpaug.augmenter.spectrogram.spectrogram\_augmenter.

SpectrogramAugmenter

Augmenter that mask spectrogram based on frequency by random values.

#### Parameters

• **zone** (tuple) – Default value is (0.2, 0.8). Assign a zone for augmentation. By default, no any augmentation will be applied in first 20% and last 20% of whole audio.

*stateless=True*)

- <span id="page-24-2"></span>• **coverage** (float) – Default value is 1 and value should be between 0 and 1. Portion of augmentation. If *1* is assigned, augment operation will be applied to target audio segment. For example, the audio duration is 60 seconds while zone and coverage are  $(0.2, 0.8)$  and 0.7 respectively. 42 seconds ((0.8-0.2)\*0.7\*60) audio will be chosen for augmentation.
- **name**  $(str)$  Name of this augmenter

```
>>> import nlpaug.augmenter.spectogram as nas
>>> aug = nas.TimeMaskingAug()
```
**augment**  $(data, n=1, num$  *thread=1*)

#### Parameters

- $\bullet$  **data** (object/list) Data for augmentation. It can be list of data (e.g. list of string or numpy) or single element (e.g. string or numpy)
- **n** (int) Default is 1. Number of unique augmented output. Will be force to 1 if input is list of data
- **num\_thread** (int) Number of thread for data augmentation. Use this option when you are using CPU and n is larger than 1

Returns Augmented data

**>>>** augmented\_data = aug.augment(data)

#### **substitute**(*data*)

From: [https://arxiv.org/pdf/1904.08779.pdf,](https://arxiv.org/pdf/1904.08779.pdf) Time masking is applied so that t consecutive time steps [t0,  $t(0 + t)$  are masked, where t is first chosen from a uniform distribution from 0 to the time mask parameter T, and t0 is chosen from [0, tau - t).

## <span id="page-24-0"></span>**3.5 Word Augmenter**

### <span id="page-24-1"></span>**3.5.1 nlpaug.augmenter.word.antonym**

Augmenter that apply semantic meaning based to textual input.

```
class nlpaug.augmenter.word.antonym.AntonymAug(name='Antonym_Aug', aug_min=1,
                                                     aug_max=10, aug_p=0.3, lang='eng',
                                                     stopwords=None, tokenizer=None,
                                                     reverse_tokenizer=None, stop-
                                                     words_regex=None, verbose=0)
```
Bases: nlpaug.augmenter.word.word\_augmenter.WordAugmenter

Augmenter that leverage semantic meaning to substitute word.

- **lang**  $(str)$  Language of your text. Default value is 'eng'.
- **aug\_p** (float) Percentage of word will be augmented.
- **aug\_min** (int) Minimum number of word will be augmented.
- **aug\_max** (int) Maximum number of word will be augmented. If None is passed, number of augmentation is calculated via aup\_p. If calculated result from aug\_p is smaller than aug\_max, will use calculated result from aug\_p. Otherwise, using aug\_max.
- **stopwords**  $(llist)$  List of words which will be skipped from augment operation.
- <span id="page-25-1"></span>• **stopwords** regex  $(str)$  – Regular expression for matching words which will be skipped from augment operation.
- **tokenizer** (func) Customize tokenization process
- **reverse\_tokenizer** (func) Customize reverse of tokenization process
- **name**  $(str)$  Name of this augmenter

```
>>> import nlpaug.augmenter.word as naw
>>> aug = naw.AntonymAug()
```
**augment**  $(data, n=1, num<sub>thread=1</sub>)$ 

#### Parameters

- **data** (object/list) Data for augmentation. It can be list of data (e.g. list of string or numpy) or single element (e.g. string or numpy)
- **n** (int) Default is 1. Number of unique augmented output. Will be force to 1 if input is list of data
- **num\_thread** (int) Number of thread for data augmentation. Use this option when you are using CPU and n is larger than 1

Returns Augmented data

**>>>** augmented\_data = aug.augment(data)

### <span id="page-25-0"></span>**3.5.2 nlpaug.augmenter.word.back\_translation**

Augmenter that apply operation (word level) to textual input based on back translation.

```
class nlpaug.augmenter.word.back_translation.BackTranslationAug(from_model_name='transformer.wmt19.en-
```

```
de',
to_model_name='transformer.wmt19.de-
en',
from_model_checkpt='model1.pt',
to_model_checkpt='model1.pt',
tok-
enizer='moses',
bpe='fastbpe',
is_load_from_github=True,
name='BackTranslationAug',
device='cpu',
force_reload=False,
verbose=0)
```
Bases: nlpaug.augmenter.word.word\_augmenter.WordAugmenter

Augmenter that leverage two translation models for augmentation. For example, the source is English. This augmenter translate source to German and translating it back to English. For detail, you may visit [https://](https://towardsdatascience.com/data-augmentation-in-nlp-2801a34dfc28) [towardsdatascience.com/data-augmentation-in-nlp-2801a34dfc28](https://towardsdatascience.com/data-augmentation-in-nlp-2801a34dfc28)

#### Parameters

• **from\_model\_name** (str) – Language of your text. Veriried 'transformer.wmt18.ende', 'transformer.wmt19.en-de', 'transformer.wmt19.de-en', 'transformer.wmt19.en-ru' and 'transformer.wmt19.ru-en'

- <span id="page-26-1"></span>• **to model name** (str) – Language for translation. Veriried 'transformer.wmt18.ende', transformer.wmt19.en-de', 'transformer.wmt19.de-en', 'transformer.wmt19.en-ru' and 'transformer.wmt19.ru-en'
- **tokenizer** (str) Default value is 'moses'
- **bpe**  $(str)$  Default value is 'fastbpe'
- **device** (str) Default value is CPU. If value is CPU, it uses CPU for processing. If value is CUDA, it uses GPU for processing. Possible values include 'cuda' and 'cpu'. (May able to use other options)
- **is\_load\_from\_github** (bool) Default is True. If True, transaltion models will be loaded from fairseq's github. Otherwise, providing model directory for both *from\_model\_name* and *to\_model\_name* parameters.
- **force** reload  $(bool)$  Force reload the contextual word embeddings model to memory when initialize the class. Default value is False and suggesting to keep it as False if performance is the consideration.
- **name**  $(str)$  Name of this augmenter

```
>>> import nlpaug.augmenter.word as naw
>>> aug = naw.BackTranslationAug()
```
**augment**  $(data, n=1, num, thread=1)$ 

- **data** (object/list) Data for augmentation. It can be list of data (e.g. list of string or numpy) or single element (e.g. string or numpy)
- **n** (int) Default is 1. Number of unique augmented output. Will be force to 1 if input is list of data
- **num\_thread** (int) Number of thread for data augmentation. Use this option when you are using CPU and n is larger than 1

Returns Augmented data

**>>>** augmented\_data = aug.augment(data)

## <span id="page-26-0"></span>**3.5.3 nlpaug.augmenter.word.context\_word\_embs**

Augmenter that apply operation (word level) to textual input based on contextual word embeddings.

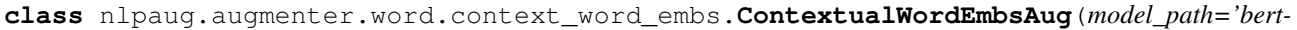

*baseuncased'*, *action='substitute'*, *temperature=1.0*, *top\_k=100*, *top\_p=None*, *name='ContextualWordEmbs\_Aug'*, *aug\_min=1*, *aug\_max=10*, *aug\_p=0.3*, *stopwords=None*, *device='cpu'*, *force\_reload=False*, *optimize=None*, *stopwords\_regex=None*, *verbose=0*, *silence=True*)

Bases: nlpaug.augmenter.word.word\_augmenter.WordAugmenter

Augmenter that leverage contextual word embeddings to find top n similar word for augmentation.

- **model\_path** (str) Model name or model path. It used transformers to load the model. Tested 'bert-base-uncased', 'bert-base-cased', 'distilbert-base-uncased', 'robertabase', 'distilroberta-base', 'xlnet-base-cased'.
- **action**  $(str)$  Either 'insert or 'substitute'. If value is 'insert', a new word will be injected to random position according to contextual word embeddings calculation. If value is 'substitute', word will be replaced according to contextual embeddings calculation
- **temperature** (float) Controlling randomness. Default value is 1 and lower temperature results in less random behavior
- **top\_k** (int) Controlling lucky draw pool. Top k score token will be used for augmentation. Larger k, more token can be used. Default value is 100. If value is None which means using all possible tokens.
- **top\_p** (*float*) Controlling lucky draw pool. Top p of cumulative probability will be removed. Larger p, more token can be used. Default value is None which means using all possible tokens.
- **aug\_p** (float) Percentage of word will be augmented.
- **aug\_min** (int) Minimum number of word will be augmented.
- **aug\_max** (int) Maximum number of word will be augmented. If None is passed, number of augmentation is calculated via aup\_p. If calculated result from aug\_p is smaller than aug\_max, will use calculated result from aug\_p. Otherwise, using aug\_max.
- **stopwords**  $(llist)$  List of words which will be skipped from augment operation.
- <span id="page-28-1"></span>• **stopwords** regex  $(s \nvert x)$  – Regular expression for matching words which will be skipped from augment operation.
- **device** (str) Default value is CPU. If value is CPU, it uses CPU for processing. If value is CUDA, it uses GPU for processing. Possible values include 'cuda' and 'cpu'. (May able to use other options)
- **force** reload (bool) Force reload the contextual word embeddings model to memory when initialize the class. Default value is False and suggesting to keep it as False if performance is the consideration.
- **optimize** (bool) If true, optimized process will be executed. For example, GPT2 will use "return\_past" to reduce inference time.
- **silence** (bool) Default is True. transformers library will print out warning message when leveraing pre-trained model. Set True to disable the expected warning message.
- **name**  $(str)$  Name of this augmenter

```
>>> import nlpaug.augmenter.word as naw
>>> aug = naw.ContextualWordEmbsAug()
```
 $augment$  (*data*,  $n=1$ ,  $num\_thread=1$ )

- **data** (object/list) Data for augmentation. It can be list of data (e.g. list of string or numpy) or single element (e.g. string or numpy)
- **n** (int) Default is 1. Number of unique augmented output. Will be force to 1 if input is list of data
- **num** thread  $(int)$  Number of thread for data augmentation. Use this option when you are using CPU and n is larger than 1

Returns Augmented data

```
>>> augmented_data = aug.augment(data)
```
#### **device = None**

TODO: Reserve 2 spaces (e.g. [CLS], [SEP]) is not enough as it hit CUDA error in batch processing mode. Therefore, forcing to reserve 5 times of reserved spaces (i.e. 5)

### <span id="page-28-0"></span>**3.5.4 nlpaug.augmenter.word.random**

Augmenter that apply random word operation to textual input.

**class** nlpaug.augmenter.word.random.**RandomWordAug**(*action='delete'*,

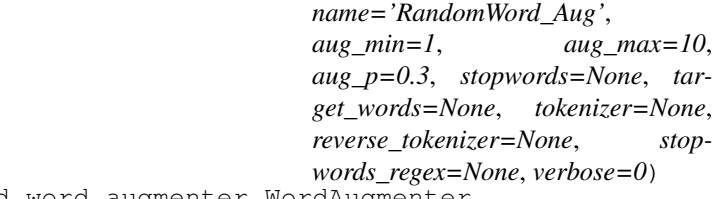

Bases: nlpaug.augmenter.word.word\_augmenter.WordAugmenter

Augmenter that apply randomly behavior for augmentation.

- <span id="page-29-1"></span>• **action**  $(str)$  – 'substitute', 'swap', 'delete' or 'crop'. If value is 'swap', adjacent words will be swapped randomly. If value is 'delete', word will be removed randomly. If value is 'crop', a set of contunous word will be removed randomly.
- **aug\_p** (float) Percentage of word will be augmented.
- **aug**  $min(int) Minimum number of word will be augmented.$
- **aug\_max** (int) Maximum number of word will be augmented. If None is passed, number of augmentation is calculated via aup p. If calculated result from aug p is smaller than aug\_max, will use calculated result from aug\_p. Otherwise, using aug\_max.
- **stopwords** (list) List of words which will be skipped from augment operation. Not effective if action is 'crop'
- **stopwords\_regex** (str) Regular expression for matching words which will be skipped from augment operation. Not effective if action is 'crop'
- **target\_words** (list) List of word for replacement (used for substitute operation only). Default value is \_.
- **tokenizer** (func) Customize tokenization process
- **reverse** tokenizer (*func*) Customize reverse of tokenization process
- **name**  $(str)$  Name of this augmenter

```
>>> import nlpaug.augmenter.word as naw
>>> aug = naw.RandomWordAug()
```
 $augment$  (*data*,  $n=1$ ,  $num\_thread=1$ )

- **data** (*object/list*) Data for augmentation. It can be list of data (e.g. list of string or numpy) or single element (e.g. string or numpy)
- **n** (int) Default is 1. Number of unique augmented output. Will be force to 1 if input is list of data
- **num\_thread** (int) Number of thread for data augmentation. Use this option when you are using CPU and n is larger than 1

Returns Augmented data

```
>>> augmented_data = aug.augment(data)
```
## <span id="page-29-0"></span>**3.5.5 nlpaug.augmenter.word.spelling**

Augmenter that apply spelling error simulation to textual input.

```
class nlpaug.augmenter.word.spelling.SpellingAug(dict_path=None,
                                                      name='Spelling_Aug', aug_min=1,
                                                      aug_max=10, aug_p=0.3, stop-
                                                      words=None, tokenizer=None,
                                                      reverse_tokenizer=None, in-
                                                      clude_reverse=True, stop-
                                                      words_regex=None, verbose=0)
    Bases: nlpaug.augmenter.word.word_augmenter.WordAugmenter
```
Augmenter that leverage pre-defined spelling mistake dictionary to simulate spelling mistake.

- <span id="page-30-1"></span>• **dict\_path** (str) – Path of misspelling dictionary
- **aug\_p** (*float*) Percentage of word will be augmented.
- **aug\_min** (int) Minimum number of word will be augmented.
- **aug** max  $(int)$  Maximum number of word will be augmented. If None is passed, number of augmentation is calculated via aup\_p. If calculated result from aug\_p is smaller than aug\_max, will use calculated result from aug\_p. Otherwise, using aug\_max.
- **stopwords**  $(llist)$  List of words which will be skipped from augment operation.
- **stopwords\_regex** (str) Regular expression for matching words which will be skipped from augment operation.
- **tokenizer** (func) Customize tokenization process
- **reverse\_tokenizer** (func) Customize reverse of tokenization process
- **name**  $(str)$  Name of this augmenter

```
>>> import nlpaug.augmenter.word as naw
>>> aug = naw.SpellingAug(dict_path='./spelling_en.txt')
```
 $augment$ ( $data$ ,  $n=1$ ,  $num\_thread=1$ )

#### Parameters

- **data** (*ob*  $ject / list$ ) Data for augmentation. It can be list of data (e.g. list of string or numpy) or single element (e.g. string or numpy)
- **n** (int) Default is 1. Number of unique augmented output. Will be force to 1 if input is list of data
- **num\_thread** (int) Number of thread for data augmentation. Use this option when you are using CPU and n is larger than 1

Returns Augmented data

**>>>** augmented\_data = aug.augment(data)

### <span id="page-30-0"></span>**3.5.6 nlpaug.augmenter.word.split**

Augmenter that apply word splitting operation to textual input.

```
class nlpaug.augmenter.word.split.SplitAug(name='Split_Aug', aug_min=1, aug_max=10,
                                                   aug_p=0.3, min_char=4, stopwords=None,
                                                   tokenizer=None, reverse_tokenizer=None,
                                                   stopwords_regex=None, verbose=0)
```
Bases: nlpaug.augmenter.word.word\_augmenter.WordAugmenter

Augmenter that apply word splitting for augmentation.

- **aug**  $p(fload)$  Percentage of word will be augmented.
- **aug\_min** (int) Minimum number of word will be augmented.
- **aug\_max** (int) Maximum number of word will be augmented. If None is passed, number of augmentation is calculated via aup\_p. If calculated result from aug\_p is smaller than aug\_max, will use calculated result from aug\_p. Otherwise, using aug\_max.
- <span id="page-31-1"></span>• **min** char  $(int)$  – If word less than this value, do not draw word for augmentation
- **stopwords**  $(iist)$  List of words which will be skipped from augment operation.
- **stopwords\_regex** (str) Regular expression for matching words which will be skipped from augment operation.
- **tokenizer** (func) Customize tokenization process
- **reverse\_tokenizer** (func) Customize reverse of tokenization process
- **name**  $(str)$  Name of this augmenter

```
>>> import nlpaug.augmenter.word as naw
>>> aug = naw.SplitAug()
```

```
augment(data, n=1, num_thread=1)
```
- **data** (*ob*  $ject / list$ ) Data for augmentation. It can be list of data (e.g. list of string or numpy) or single element (e.g. string or numpy)
- **n** (int) Default is 1. Number of unique augmented output. Will be force to 1 if input is list of data
- **num** thread  $(int)$  Number of thread for data augmentation. Use this option when you are using CPU and n is larger than 1

Returns Augmented data

**>>>** augmented\_data = aug.augment(data)

### <span id="page-31-0"></span>**3.5.7 nlpaug.augmenter.word.synonym**

Augmenter that apply semantic meaning based to textual input.

```
class nlpaug.augmenter.word.synonym.SynonymAug(aug_src='wordnet', model_path=None,
                                                      name='Synonym_Aug', aug_min=1,
                                                      aug_max=10, aug_p=0.3,
                                                      lang='eng', stopwords=None, tok-
                                                      enizer=None, reverse_tokenizer=None,
                                                      stopwords_regex=None,
                                                      force_reload=False, verbose=0)
```
Bases: nlpaug.augmenter.word.word\_augmenter.WordAugmenter

Augmenter that leverage semantic meaning to substitute word.

- **aug\_src** (str) Support 'wordnet' and 'ppdb' .
- **model**  $path (str)$  Path of dictionary. Mandatory field if using PPDB as data source
- **lang**  $(str)$  Language of your text. Default value is 'eng'.
- **aug\_p** (float) Percentage of word will be augmented.
- **aug\_min** (int) Minimum number of word will be augmented.
- **aug** max  $(int)$  Maximum number of word will be augmented. If None is passed, number of augmentation is calculated via aup\_p. If calculated result from aug\_p is smaller than aug\_max, will use calculated result from aug\_p. Otherwise, using aug\_max.
- <span id="page-32-1"></span>• **stopwords** (*list*) – List of words which will be skipped from augment operation.
- **stopwords\_regex** (str) Regular expression for matching words which will be skipped from augment operation.
- **tokenizer** (func) Customize tokenization process
- **reverse** tokenizer (*func*) Customize reverse of tokenization process
- **force\_reload** (bool) Force reload model to memory when initialize the class. Default value is False and suggesting to keep it as False if performance is the consideration.
- **name**  $(str)$  Name of this augmenter

```
>>> import nlpaug.augmenter.word as naw
>>> aug = naw.SynonymAug()
```
**augment**(*data*, *n=1*, *num\_thread=1*)

- **data** (*object/list*) Data for augmentation. It can be list of data (e.g. list of string or numpy) or single element (e.g. string or numpy)
- **n** (int) Default is 1. Number of unique augmented output. Will be force to 1 if input is list of data
- **num** thread  $(int)$  Number of thread for data augmentation. Use this option when you are using CPU and n is larger than 1

Returns Augmented data

**>>>** augmented\_data = aug.augment(data)

### <span id="page-32-0"></span>**3.5.8 nlpaug.augmenter.word.tfidf**

Augmenter that apply TF-IDF based to textual input.

```
class nlpaug.augmenter.word.tfidf.TfIdfAug(model_path='.', action='substitute',
                                             name='TfIdf_Aug', aug_min=1,
                                             aug_max=10, aug_p=0.3, top_k=5,
                                             stopwords=None, tokenizer=None,
                                             reverse_tokenizer=None, stop-
                                             words_regex=None, verbose=0)
    Bases: nlpaug.augmenter.word.word_augmenter.WordAugmenter
```
Augmenter that leverage TF-IDF statistics to insert or substitute word.

- **model\_path** (str) Downloaded model directory. Either model\_path or model is must be provided
- **action** (str) Either 'insert or 'substitute'. If value is 'insert', a new word will be injected to random position according to TF-IDF calculation. If value is 'substitute', word will be replaced according to TF-IDF calculation
- **top\_k** (int) Controlling lucky draw pool. Top k score token will be used for augmentation. Larger k, more token can be used. Default value is 5. If value is None which means using all possible tokens.
- **aug\_p** (*float*) Percentage of word will be augmented.
- <span id="page-33-1"></span>• **aug**  $min(int) - Minimum number of word will be augmented.$
- **aug\_max** (int) Maximum number of word will be augmented. If None is passed, number of augmentation is calculated via aup\_p. If calculated result from aug\_p is smaller than aug\_max, will use calculated result from aug\_p. Otherwise, using aug\_max.
- **stopwords**  $(llist)$  List of words which will be skipped from augment operation.
- **stopwords\_regex** (str) Regular expression for matching words which will be skipped from augment operation.
- **tokenizer** (func) Customize tokenization process
- **reverse\_tokenizer** (*func*) Customize reverse of tokenization process
- **name**  $(str)$  Name of this augmenter

```
>>> import nlpaug.augmenter.word as naw
>>> aug = naw.TfIdfAug(model_path='.')
```
 $augment$  (*data*,  $n=1$ ,  $num\_thread=1$ )

- **data** (object/list) Data for augmentation. It can be list of data (e.g. list of string or numpy) or single element (e.g. string or numpy)
- **n** (int) Default is 1. Number of unique augmented output. Will be force to 1 if input is list of data
- **num\_thread** (int) Number of thread for data augmentation. Use this option when you are using CPU and n is larger than 1

Returns Augmented data

```
>>> augmented_data = aug.augment(data)
```
### <span id="page-33-0"></span>**3.5.9 nlpaug.augmenter.word.word\_embs**

Augmenter that apply operation to textual input based on word embeddings.

```
class nlpaug.augmenter.word.word_embs.WordEmbsAug(model_type, model_path='.',
                                                       model=None, action='substitute',
                                                       name='WordEmbs_Aug',
                                                       aug_min=1, aug_max=10,
                                                       aug_p=0.3, top_k=100,
                                                       n_gram_separator='_', stop-
                                                        words=None, tokenizer=None,
                                                        reverse_tokenizer=None,
                                                       force_reload=False, stop-
                                                       words_regex=None, verbose=0)
```
Bases: nlpaug.augmenter.word.word\_augmenter.WordAugmenter

Augmenter that leverage word embeddings to find top n similar word for augmentation.

#### Parameters

• **model\_type** (str) – Model type of word embeddings. Expected values include 'word2vec', 'glove' and 'fasttext'.

- <span id="page-34-0"></span>• **model**  $path (str)$  – Downloaded model directory. Either model path or model is must be provided
- **model**  $(obj)$  Pre-loaded model
- **action**  $(str)$  Either 'insert or 'substitute'. If value is 'insert', a new word will be injected to random position according to word embeddings calculation. If value is 'substitute', word will be replaced according to word embeddings calculation
- **top k** (int) Controlling lucky draw pool. Top k score token will be used for augmentation. Larger k, more token can be used. Default value is 100. If value is None which means using all possible tokens.
- **aug\_p** (*float*) Percentage of word will be augmented.
- **aug\_min** (int) Minimum number of word will be augmented.
- **aug\_max** (int) Maximum number of word will be augmented. If None is passed, number of augmentation is calculated via aup\_p. If calculated result from aug\_p is smaller than aug\_max, will use calculated result from aug\_p. Otherwise, using aug\_max.
- **stopwords**  $(llist)$  List of words which will be skipped from augment operation.
- **stopwords\_regex** (str) Regular expression for matching words which will be skipped from augment operation.
- **tokenizer** (func) Customize tokenization process
- **reverse** tokenizer (*func*) Customize reverse of tokenization process
- **force\_reload** (bool) If True, model will be loaded every time while it takes longer time for initialization.
- **name**  $(str)$  Name of this augmenter

```
>>> import nlpaug.augmenter.word as naw
>>> aug = naw.WordEmbsAug(model_type='word2vec', model_path='.')
```
**augment**(*data*, *n=1*, *num\_thread=1*)

#### Parameters

- **data** (object/list) Data for augmentation. It can be list of data (e.g. list of string or numpy) or single element (e.g. string or numpy)
- **n** (int) Default is 1. Number of unique augmented output. Will be force to 1 if input is list of data
- **num\_thread** (int) Number of thread for data augmentation. Use this option when you are using CPU and n is larger than 1

Returns Augmented data

**>>>** augmented\_data = aug.augment(data)

## Flow

## <span id="page-36-3"></span><span id="page-36-1"></span><span id="page-36-0"></span>**4.1 nlpaug.flow.sequential**

Flow that apply augmentation sequentially. **class** nlpaug.flow.sequential.**Sequential**(*flow=None*, *name='Sequential\_Pipeline'*, *verbose=0*) Bases: nlpaug.flow.pipeline.Pipeline Flow that apply augmenters sequentially. **Parameters** • **flow** (*list*) – list of flow or augmenter • **name**  $(str)$  – Name of this augmenter **>>> import nlpaug.flow as naf**

```
>>> import nlpaug.augmenter.char as nac
>>> import nlpaug.augmenter.word as naw
>>> flow = naf.Sequential([nac.RandomCharAug(), naw.RandomWordAug()])
```
## <span id="page-36-2"></span>**4.2 nlpaug.flow.sometimes**

Flow that apply augmentation randomly.

```
class nlpaug.flow.sometimes.Sometimes(flow=None, name='Sometimes_Pipeline',
                                           pipeline_p=0.2, aug_p=1, verbose=0)
    Bases: nlpaug.flow.pipeline.Pipeline
    Flow that apply augmenters randomly.
```
#### Parameters

• **flow** (*list*) – list of flow or augmenter

• **name**  $(str)$  – Name of this augmenter

**>>> import nlpaug.flow as naf >>> import nlpaug.augmenter.char as nac >>> import nlpaug.augmenter.word as naw >>>** flow = naf.Sometimes([nac.RandomCharAug(), naw.RandomWordAug()])

## Util

## <span id="page-38-2"></span><span id="page-38-1"></span><span id="page-38-0"></span>**5.1 nlpaug.util.file.download**

```
class nlpaug.util.file.download.DownloadUtil
    Bases: object
```
Helper function for downloading external dependency

**>>> from nlpaug.util.file.download import** DownloadUtil

**static download\_fasttext**(*model\_name*, *dest\_dir*)

#### Parameters

- **model\_name** (str) GloVe pre-trained model name. Possible values are 'wikinews-300d-1M', 'wiki-news-300d-1M-subword', 'crawl-300d-2M' and 'crawl-300d-2Msubword'
- **dest\_dir** (str) Directory of saving file

```
>>> DownloadUtil.download_fasttext('glove.6B', '.')
```
**static download\_glove**(*model\_name*, *dest\_dir*)

#### Parameters

• **model\_name** (str) – GloVe pre-trained model name. Possible values are 'glove.6B', 'glove.42B.300d', 'glove.840B.300d' and 'glove.twitter.27B'

• **dest\_dir**  $(str)$  – Directory of saving file

**>>>** DownloadUtil.download\_glove('glove.6B', '.')

**static download\_word2vec**(*dest\_dir*)

Parameters dest\_dir  $(str)$  – Directory of saving file

<span id="page-39-0"></span>**>>>** DownloadUtil.download\_word2vec('.')

**static unzip**(*file\_path*, *dest\_dir=None*)

Parameters file\_path (str) - File path for unzip

```
>>> DownloadUtil.unzip('zip_file.zip')
```
See modindex for API.

Indices and tables

- <span id="page-40-0"></span>• genindex
- modindex
- search

## Python Module Index

## <span id="page-42-0"></span>n

nlpaug.augmenter.audio.crop, [7](#page-10-2) nlpaug.augmenter.audio.loudness, [8](#page-11-0) nlpaug.augmenter.audio.mask, [9](#page-12-0) nlpaug.augmenter.audio.noise, [9](#page-12-1) nlpaug.augmenter.audio.pitch, [10](#page-13-0) nlpaug.augmenter.audio.shift, [11](#page-14-0) nlpaug.augmenter.audio.speed, [12](#page-15-0) nlpaug.augmenter.audio.vtlp, [12](#page-15-1) nlpaug.augmenter.char.keyboard, [13](#page-16-1) nlpaug.augmenter.char.ocr, [15](#page-18-0) nlpaug.augmenter.char.random, [16](#page-19-0) nlpaug.augmenter.sentence.context\_word\_embs\_sentence, [18](#page-21-1) nlpaug.augmenter.spectrogram.frequency\_masking, [19](#page-22-1) nlpaug.augmenter.spectrogram.time\_masking, [20](#page-23-0) nlpaug.augmenter.word.antonym, [21](#page-24-1) nlpaug.augmenter.word.back\_translation, [22](#page-25-0) nlpaug.augmenter.word.context\_word\_embs, [23](#page-26-0) nlpaug.augmenter.word.random, [25](#page-28-0) nlpaug.augmenter.word.spelling, [26](#page-29-0) nlpaug.augmenter.word.split, [27](#page-30-0) nlpaug.augmenter.word.synonym, [28](#page-31-0) nlpaug.augmenter.word.tfidf, [29](#page-32-0) nlpaug.augmenter.word.word\_embs, [30](#page-33-0) nlpaug.flow.sequential, [33](#page-36-1) nlpaug.flow.sometimes, [33](#page-36-2) nlpaug.util.file.download, [35](#page-38-1)

## Index

<span id="page-44-0"></span>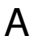

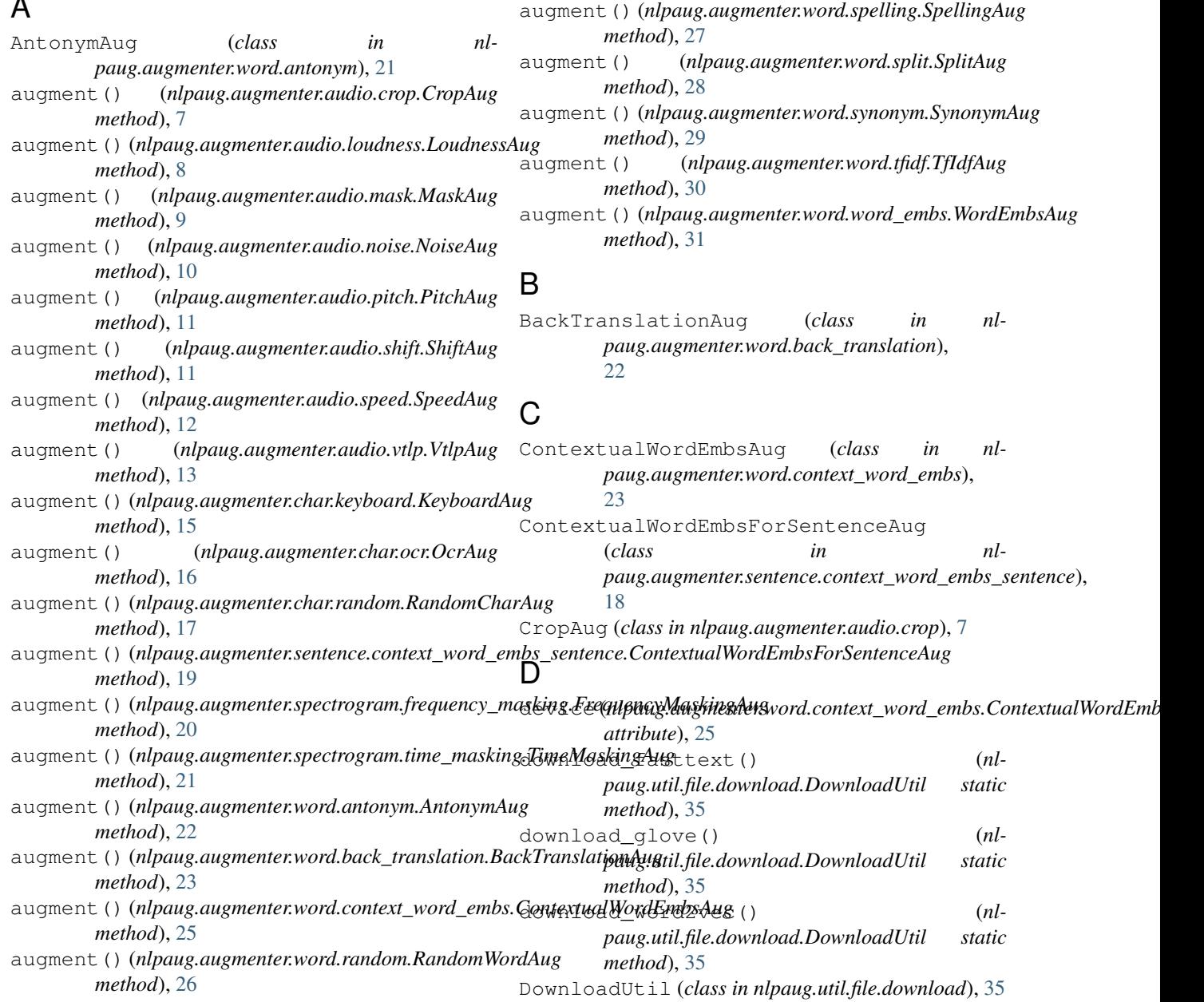

F FrequencyMaskingAug (*class in nlpaug.augmenter.spectrogram.frequency\_masking*), [19](#page-22-2) K KeyboardAug (*class in paug.augmenter.char.keyboard*), [13](#page-16-2) L LoudnessAug (*class in nlpaug.augmenter.audio.loudness*), [8](#page-11-1) M MaskAug (*class in nlpaug.augmenter.audio.mask*), [9](#page-12-2) N nlpaug.augmenter.audio.crop (*module*), [7](#page-10-3) nlpaug.augmenter.audio.loudness (*module*), [8](#page-11-1) nlpaug.augmenter.audio.mask (*module*), [9](#page-12-2) nlpaug.augmenter.audio.noise (*module*), [9](#page-12-2) nlpaug.augmenter.audio.pitch (*module*), [10](#page-13-1) nlpaug.augmenter.audio.shift (*module*), [11](#page-14-1) nlpaug.augmenter.audio.speed (*module*), [12](#page-15-2) nlpaug.augmenter.audio.vtlp (*module*), [12](#page-15-2) nlpaug.augmenter.char.keyboard (*module*), [13](#page-16-2) nlpaug.augmenter.char.ocr (*module*), [15](#page-18-1) nlpaug.augmenter.char.random (*module*), [16](#page-19-1) nlpaug.augmenter.sentence.context\_word\_embs\_sentengenenterspectrogram.time\_masking), (*module*), [18](#page-21-2) nlpaug.augmenter.spectrogram.frequency\_masking (*module*), [19](#page-22-2) nlpaug.augmenter.spectrogram.time\_masking (*module*), [20](#page-23-1) nlpaug.augmenter.word.antonym (*module*), [21](#page-24-2) nlpaug.augmenter.word.back\_translation (*module*), [22](#page-25-1) nlpaug.augmenter.word.context\_word\_embs (*module*), [23](#page-26-1) nlpaug.augmenter.word.random (*module*), [25](#page-28-1) nlpaug.augmenter.word.spelling (*module*), [26](#page-29-1) nlpaug.augmenter.word.split (*module*), [27](#page-30-1) nlpaug.augmenter.word.synonym (*module*), [28](#page-31-1) nlpaug.augmenter.word.tfidf (*module*), [29](#page-32-1) O OcrAug (*class in nlpaug.augmenter.char.ocr*), [15](#page-18-1) P PitchAug (*class in nlpaug.augmenter.audio.pitch*), [10](#page-13-1)  $nl - R$ RandomCharAug (*class in nlpaug.augmenter.char.random*), [16](#page-19-1) RandomWordAug (*class in nlpaug.augmenter.word.random*), [25](#page-28-1) S Sequential (*class in nlpaug.flow.sequential*), [33](#page-36-3) ShiftAug (*class in nlpaug.augmenter.audio.shift*), [11](#page-14-1) Sometimes (*class in nlpaug.flow.sometimes*), [33](#page-36-3) SpeedAug (*class in nlpaug.augmenter.audio.speed*), [12](#page-15-2) SpellingAug (*class in nlpaug.augmenter.word.spelling*), [26](#page-29-1) SplitAug (*class in nlpaug.augmenter.word.split*), [27](#page-30-1) substitute() (*nlpaug.augmenter.spectrogram.frequency\_masking.Freq method*), [20](#page-23-1) substitute()(*nlpaug.augmenter.spectrogram.time\_masking.TimeMask method*), [21](#page-24-2) SynonymAug (*class in nlpaug.augmenter.word.synonym*), [28](#page-31-1) T TfIdfAug (*class in nlpaug.augmenter.word.tfidf*), [29](#page-32-1) TimeMaskingAug (*class in nl-*[20](#page-23-1) U unzip() (*nlpaug.util.file.download.DownloadUtil static method*), [36](#page-39-0) V VtlpAug (*class in nlpaug.augmenter.audio.vtlp*), [12](#page-15-2) W WordEmbsAug (*class in nlpaug.augmenter.word.word\_embs*), [30](#page-33-1)

[30](#page-33-1)

nlpaug.augmenter.word.word\_embs (*module*),

nlpaug.flow.sequential (*module*), [33](#page-36-3) nlpaug.flow.sometimes (*module*), [33](#page-36-3) nlpaug.util.file.download (*module*), [35](#page-38-2) NoiseAug (*class in nlpaug.augmenter.audio.noise*), [9](#page-12-2)